# Package 'updog'

July 21, 2020

<span id="page-0-0"></span>Title Flexible Genotyping for Polyploids

Version 2.0.2

Description Implements empirical Bayes approaches to genotype polyploids from next generation sequencing data while accounting for allele bias, overdispersion, and sequencing error. The main functions are flexdog() and multidog(), which allow the specification of many different genotype distributions. Also provided are functions to simulate genotypes, rgeno(), and read-counts, rflexdog(), as well as functions to calculate oracle genotyping error rates, oracle\_mis(), and correlation with the true genotypes, oracle\_cor(). These latter two functions are useful for read depth calculations. Run browse Vignettes(package =  $\degree$ updog") in R for example usage. See Gerard et al. (2018) <doi:10.1534/genetics.118.301468> and Gerard and Ferrao (2020) <doi:10.1093/bioinformatics/btz852> for details on the implemented methods.

**Depends**  $R (= 3.4.0)$ 

License GPL-3

BugReports <http://github.com/dcgerard/updog/issues>

Encoding UTF-8

LazyData true

RoxygenNote 7.1.1

LinkingTo Rcpp, RcppArmadillo

Imports Rcpp (>= 0.12.16), RcppArmadillo, assertthat, foreach, doParallel, ggplot2, ggthemes, reshape2

Suggests covr, testthat, SuppDists, knitr, rmarkdown

VignetteBuilder knitr

NeedsCompilation yes

Author David Gerard [aut, cre] (<https://orcid.org/0000-0001-9450-5023>)

Maintainer David Gerard <gerard.1787@gmail.com>

Repository CRAN

Date/Publication 2020-07-21 08:40:02 UTC

# <span id="page-1-0"></span>R topics documented:

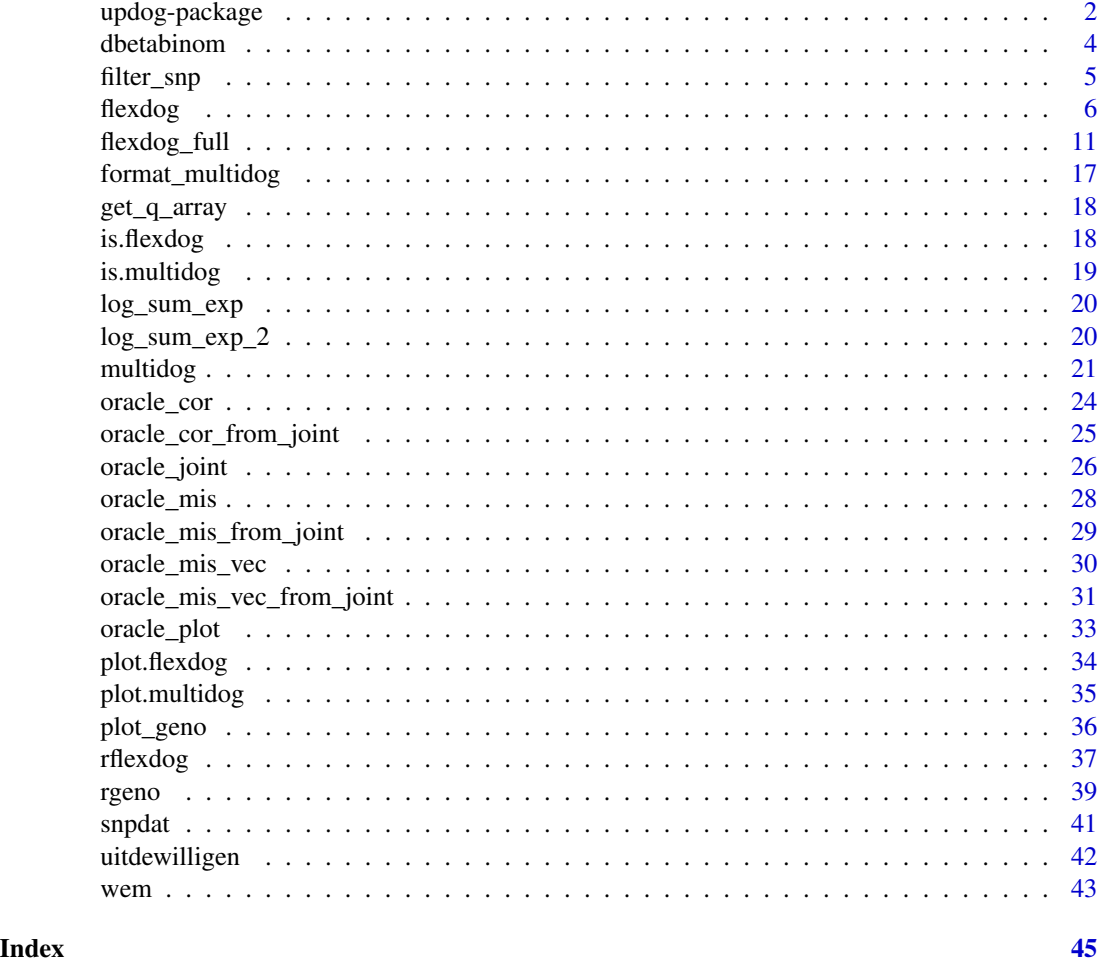

updog-package updog *Flexible Genotyping for Polyploids*

# Description

Implements empirical Bayes approaches to genotype polyploids from next generation sequencing data while accounting for allele bias, overdispersion, and sequencing error. The main functions are [flexdog\(](#page-5-1)) and [multidog\(](#page-20-1)), which allow the specification of many different genotype distributions. Also provided are functions to simulate genotypes, [rgeno\(](#page-38-1)), and read-counts, [rflexdog\(](#page-36-1)), as well as functions to calculate oracle genotyping error rates, [oracle\\_mis\(](#page-27-1)), and correlation with the true genotypes, [oracle\\_cor\(](#page-23-1)). These latter two functions are useful for read depth calculations. Run browseVignettes(package = "updog") in R for example usage. See Gerard et al. (2018) [<doi:10.1534/genetics.118.301468>](https://doi.org/10.1534/genetics.118.301468) and Gerard and Ferrao (2020) [<doi:10.1093/bioinformatics/btz852>](https://doi.org/10.1093/bioinformatics/btz852) for details on the implemented methods.

# <span id="page-2-0"></span>updog-package 3

## Details

The package is named updog for "Using Parental Data for Offspring Genotyping" because we originally developed the method for full-sib populations, but it works now for more general populations.

Our best competitor is probably the fitPoly package, which you can check out at [https://cran.](https://cran.r-project.org/package=fitPoly) [r-project.org/package=fitPoly](https://cran.r-project.org/package=fitPoly). Though, we think that updog returns better calibrated measures of uncertainty when you have next-generation sequencing data.

If you find a bug or want an enhancement, please submit an issue at [http://github.com/dcgerard/](http://github.com/dcgerard/updog/issues) [updog/issues](http://github.com/dcgerard/updog/issues).

#### updog Functions

- [flexdog\(](#page-5-1)) The main function that fits an empirical Bayes approach to genotype polyploids from next generation sequencing data.
- [multidog\(](#page-20-1)) A convenience function for running [flexdog\(](#page-5-1)) over many SNPs. This function provides support for parallel computing.

[format\\_multidog\(](#page-16-1)) Return arrayicized elements from the output of [multidog\(](#page-20-1)).

[filter\\_snp\(](#page-4-1)) Filter SNPs based on the output of [multidog\(](#page-20-1))

[rgeno\(](#page-38-1)) simulate the genotypes of a sample from one of the models allowed in [flexdog\(](#page-5-1)).

[rflexdog\(](#page-36-1)) Simulate read-counts from the [flexdog\(](#page-5-1)) model.

[plot.flexdog\(](#page-33-1)) Plotting the output of [flexdog\(](#page-5-1)).

[plot.multidog\(](#page-34-1)) Plotting the output of [multidog\(](#page-20-1)).

[oracle\\_joint\(](#page-25-1)) The joint distribution of the true genotype and an oracle estimator.

[oracle\\_plot\(](#page-32-1)) Visualize the output of [oracle\\_joint\(](#page-25-1)).

[oracle\\_mis\(](#page-27-1)) The oracle misclassification error rate (Bayes rate).

[oracle\\_cor\(](#page-23-1)) Correlation between the true genotype and the oracle estimated genotype.

#### updog Datasets

[snpdat](#page-40-1) A small example dataset for using [flexdog](#page-5-1).

[uitdewilligen](#page-41-1) A small example dataset

## Author(s)

David Gerard

## References

- Gerard, D., Ferrão, L. F. V., Garcia, A. A. F., & Stephens, M. (2018). Genotyping Polyploids from Messy Sequencing Data. *Genetics*, 210(3), 789-807. doi: [10.1534/genetics.118.301468.](https://doi.org/10.1534/genetics.118.301468)
- Gerard, David, and Luís Felipe Ventorim Ferrão. "Priors for genotyping polyploids." Bioinformatics 36, no. 6 (2020): 1795-1800. [DOI:10.1093/bioinformatics/btz852.](https://doi.org/10.1093/bioinformatics/btz852)

<span id="page-3-1"></span><span id="page-3-0"></span>

Density, distribution function, quantile function and random generation for the beta-binomial distribution when parameterized by the mean mu and the overdispersion parameter rho rather than the typical shape parameters.

# Usage

```
dbetabinom(x, size, mu, rho, log)
pbetabinom(q, size, mu, rho, log_p)
qbetabinom(p, size, mu, rho)
rbetabinom(n, size, mu, rho)
```
## Arguments

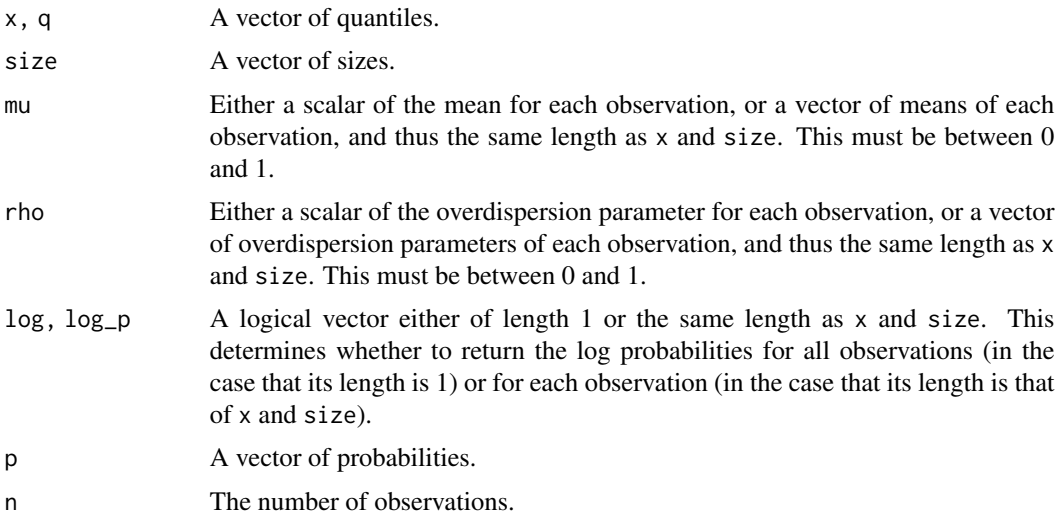

# Details

Let  $\mu$  and  $\rho$  be the mean and overdispersion parameters. Let  $\alpha$  and  $\beta$  be the usual shape parameters of a beta distribution. Then we have the relation

$$
\mu = \alpha/(\alpha + \beta),
$$

and

$$
\rho = 1/(1 + \alpha + \beta).
$$

<span id="page-4-0"></span>This necessarily means that

and

$$
\beta = (1 - \mu)(1 - \rho)/\rho.
$$

 $\alpha = \mu(1-\rho)/\rho,$ 

## Value

Either a random sample (rbetabinom), the density (dbetabinom), the tail probability (pbetabinom), or the quantile (qbetabinom) of the beta-binomial distribution.

# Functions

- dbetabinom: Density function.
- pbetabinom: Distribution function.
- qbetabinom: Quantile function.
- rbetabinom: Random generation.

## Author(s)

David Gerard

# Examples

```
x <- rbetabinom(n = 10, size = 10, mu = 0.1, rho = 0.01)
dbetabinom(x = 1, size = 10, mu = 0.1, rho = 0.01, log = FALSE)
pbetabinom(q = 1, size = 10, mu = 0.1, rho = 0.01, log_p = FALSE)qbetabinom(p = 0.6, size = 10, mu = 0.1, rho = 0.01)
```
<span id="page-4-1"></span>filter\_snp *Filter SNPs based on the output of* [multidog\(](#page-20-1))*.*

# Description

Filter based on provided logical predicates in terms of the variable names in  $x$ \$snpdf. This function filters both x\$snpdf and x\$inddf.

#### Usage

filter\_snp(x, expr)

#### Arguments

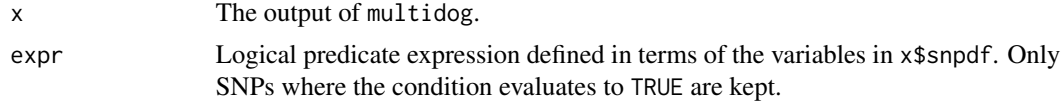

<span id="page-5-0"></span>6 flexdog and the state of the state of the state of the state of the state of the state of the state of the state of the state of the state of the state of the state of the state of the state of the state of the state of

#### Author(s)

David Gerard

## See Also

• [multidog\(](#page-20-1)):For the variables in x\$snpdf which you can filter by.

## Examples

```
## Not run:
data("uitdewilligen")
mout <- multidog(refmat = t(uitdewilligen$refmat),
                 sizemat = t(uitdewilligen$sizemat),
                 ploidy = uitdewilligen$ploidy,
                 nc = 2)## The following filters are for educational purposes only and should
## not be taken as a default filter:
mout2 <- filter_snp(mout, bias < 0.8 & od < 0.003)
```
## End(Not run)

<span id="page-5-1"></span>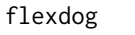

Flexible genotyping for polyploids from next-generation sequencing *data.*

## Description

Genotype polyploid individuals from next generation sequencing (NGS) data while assuming the genotype distribution is one of several forms. flexdog does this while accounting for allele bias, overdispersion, sequencing error. The method is described in detail in Gerard et. al. (2018) and Gerard and Ferrão (2020). See [multidog\(](#page-20-1)) for running flexdog on multiple SNPs in parallel.

# Usage

```
flexdog(
  refvec,
  sizevec,
 ploidy,
 model = c("norm", "hw", "bb", "s1", "s1pp", "f1", "f1pp", "flex", "uniform",
    "custom"),
 phere = NULL,p1size = NULL,
 p2ref = NULL,
 p2size = NULL,
  snpname = NULL,
 bias_init = exp(c(-1, -0.5, 0, 0.5, 1)),
```
#### <span id="page-6-0"></span>flexdog 7

```
verbose = TRUE,
prior_vec = NULL,
...
```
# **Arguments**

 $\mathcal{L}$ 

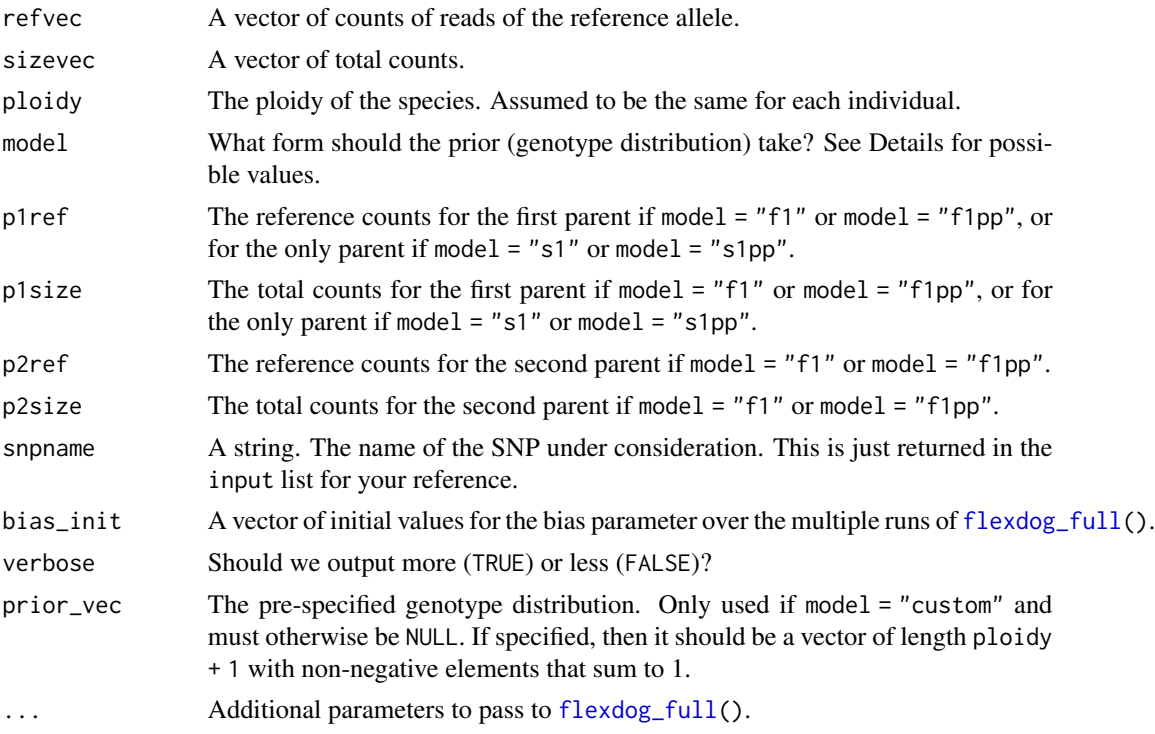

# Details

Possible values of the genotype distribution (values of model) are:

- "norm" A distribution whose genotype frequencies are proportional to the density value of a normal with some mean and some standard deviation. Unlike the "bb" and "hw" options, this will allow for distributions both more and less dispersed than a binomial. This seems to be the most robust to violations in modeling assumptions, and so is the default. This prior class was developed in Gerard and Ferrão (2020).
- "hw" A binomial distribution that results from assuming that the population is in Hardy-Weinberg equilibrium (HWE). This actually does pretty well even when there are minor to moderate deviations from HWE. Though it does not perform as well as the '"norm"' option when there are severe deviations from HWE.
- "bb" A beta-binomial distribution. This is an overdispersed version of "hw" and can be derived from a special case of the Balding-Nichols model.
- "s1" This prior assumes the individuals are all full-siblings resulting from one generation of selfing. I.e. there is only one parent. This model assumes a particular type of meiotic behavior: polysomic inheritance with bivalent, non-preferential pairing.
- <span id="page-7-0"></span>"f1" This prior assumes the individuals are all full-siblings resulting from one generation of a bi-parental cross. This model assumes a particular type of meiotic behavior: polysomic inheritance with bivalent, non-preferential pairing.
- "f1pp" This prior allows for double reduction and preferential pairing in an F1 population of tretraploids.
- "s1pp" This prior allows for double reduction and preferential pairing in an S1 population of tretraploids.
- "flex" Generically any categorical distribution. Theoretically, this works well if you have a lot of individuals. In practice, it seems to be much less robust to violations in modeling assumptions.
- "uniform" A discrete uniform distribution. This should never be used in practice.
- "custom" A pre-specified prior distribution. You specify it using the prior\_vec argument. You should almost never use this option in practice.

You might think a good default is model = "uniform" because it is somehow an "uninformative prior." But it is very informative and tends to work horribly in practice. The intuition is that it will estimate the allele bias and sequencing error rates so that the estimated genotypes are approximately uniform (since we are assuming that they are approximately uniform). This will usually result in unintuitive genotyping since most populations don't have a uniform genotype distribution. I include it as an option only for completeness. Please don't use it.

The value of prop\_mis is a very intuitive measure for the quality of the SNP. prop\_mis is the posterior proportion of individuals mis-genotyped. So if you want only SNPS that accurately genotype, say, 95% of the individuals, you could discard all SNPs with a prop\_mis over 0.05.

The value of maxpostprob is a very intuitive measure for the quality of the genotype estimate of an individual. This is the posterior probability of correctly genotyping the individual when using geno (the posterior mode) as the genotype estimate. So if you want to correctly genotype, say, 95% of individuals, you could discard all individuals with a maxpostprob of under 0.95. However, if you are just going to impute missing genotypes later, you might consider not discarding any individuals as flexdog's genotype estimates will probably be more accurate than other more naive approaches, such as imputing using the grand mean.

In most datasets I've examined, allelic bias is a major issue. However, you may fit the model assuming no allelic bias by setting update\_bias = FALSE and bias\_init = 1.

Prior to using flexdog, during the read-mapping step, you could try to get rid of allelic bias by using WASP (<https://doi.org/10.1101/011221>). If you are successful in removing the allelic bias (because its only source was the read-mapping step), then setting update\_bias = FALSE and bias\_init = 1 would be reasonable. You can visually inspect SNPs for bias by using [plot\\_geno\(](#page-35-1)).

flexdog(), like most methods, is invariant to which allele you label as the "reference" and which you label as the "alternative". That is, if you set refvec with the number of alternative read-counts, then the resulting genotype estimates will be the estimated allele dosage of the alternative allele.

#### Value

An object of class flexdog, which consists of a list with some or all of the following elements:

bias The estimated bias parameter.

seq The estimated sequencing error rate.

od The estimated overdispersion parameter.

<span id="page-8-0"></span>num\_iter The number of EM iterations ran. You should be wary if this equals itermax.

- llike The maximum marginal log-likelihood.
- postmat A matrix of posterior probabilities of each genotype for each individual. The rows index the individuals and the columns index the allele dosage.
- genologlike A matrix of genotype *log*-likelihoods of each genotype for each individual. The rows index the individuals and the columns index the allele dosage.
- gene\_dist The estimated genotype distribution. The ith element is the proportion of individuals with genotype i-1.
- par A list of the final estimates of the parameters of the genotype distribution. The elements included in par depends on the value of model:
	- model = "norm": mu: The normal mean.

sigma: The normal standard deviation (not variance).

- model = "hw": alpha: The major allele frequency.
- model = "bb": alpha: The major allele frequency.
- tau: The overdispersion parameter. See the description of rho in the Details of [betabinom\(](#page-3-1)).
- model = "s1": pgeno: The allele dosage of the parent.
	- alpha: The mixture proportion of the discrete uniform (included and fixed at a small value mostly for numerical stability reasons). See the description of fs1\_alpha in [flexdog\\_full\(](#page-10-1)).
- model = "f1": p1geno: The allele dosage of the first parent.

p2geno: The allele dosage of the second parent.

- alpha: The mixture proportion of the discrete uniform (included and fixed at a small value mostly for numerical stability reasons). See the description of fs1\_alpha in [flexdog\\_full\(](#page-10-1)).
- model = "s1pp": ell1: The estimated dosage of the parent.
	- tau1: The estimated double reduction parameter of the parent. Available if ell1 is 1, 2, or 3. Identified if ell1 is 1 or 3.
	- gamma1: The estimated preferential pairing parameter. Available if ell1 is 2. However, it is not returned in an identified form.
	- alpha: The mixture proportion of the discrete uniform (included and fixed at a small value mostly for numerical stability reasons). See the description of fs1\_alpha in [flexdog\\_full\(](#page-10-1)).
- model = "f1pp": ell1: The estimated dosage of parent 1.
	- ell2: The estimated dosage of parent 2.
	- tau1: The estimated double reduction parameter of parent 1. Available if ell1 is 1, 2, or 3. Identified if ell1 is 1 or 3.
	- tau2: The estimated double reduction parameter of parent 2. Available if ell2 is 1, 2, or 3. Identified if ell2 is 1 or 3.
	- gamma1: The estimated preferential pairing parameter of parent 1. Available if ell1 is 2. However, it is not returned in an identified form.
	- gamma2: The estimated preferential pairing parameter of parent 2. Available if ell2 is 2. However, it is not returned in an identified form.
	- alpha: The mixture proportion of the discrete uniform (included and fixed at a small value mostly for numerical stability reasons). See the description of fs1\_alpha in [flexdog\\_full\(](#page-10-1)).

<span id="page-9-0"></span>model = "flex": par is an empty list.

 $model = "uniform": par is an empty list.$ 

model = "custom": par is an empty list.

geno The posterior mode genotype. These are your genotype estimates.

- maxpostprob The maximum posterior probability. This is equivalent to the posterior probability of correctly genotyping each individual.
- postmean The posterior mean genotype. In downstream association studies, you might want to consider using these estimates.

input\$refvec The value of refvec provided by the user.

input\$sizevec The value of sizevec provided by the user.

input\$ploidy The value of ploidy provided by the user.

input\$model The value of model provided by the user.

input\$p1ref The value of p1ref provided by the user.

input\$p1size The value of p1size provided by the user.

input\$p2ref The value of p2ref provided by the user.

input\$p2size The value of p2size provided by the user.

input\$snpname The value of snpname provided by the user.

prop\_mis The posterior proportion of individuals genotyped incorrectly.

#### Author(s)

David Gerard

#### References

- Gerard, D., Ferrão, L. F. V., Garcia, A. A. F., & Stephens, M. (2018). Genotyping Polyploids from Messy Sequencing Data. *Genetics*, 210(3), 789-807. doi: [10.1534/genetics.118.301468.](https://doi.org/10.1534/genetics.118.301468)
- Gerard, David, and Luís Felipe Ventorim Ferrão. "Priors for genotyping polyploids." Bioinformatics 36, no. 6 (2020): 1795-1800. [DOI:10.1093/bioinformatics/btz852.](https://doi.org/10.1093/bioinformatics/btz852)

#### See Also

Run browseVignettes(package = "updog") in R for example usage. Other useful functions include:

[multidog\(](#page-20-1)) For running flexdog() on multiple SNPs in parallel.

[flexdog\\_full\(](#page-10-1)) For additional parameter options when running flexdog().

[rgeno\(](#page-38-1)) For simulating genotypes under the allowable prior models in flexdog().

 $rflexdog()$  $rflexdog()$  For simulating read-counts under the assumed likelihood model in  $flexdog()$ .

[plot.flexdog\(](#page-33-1)) For plotting the output of flexdog().

- [oracle\\_mis\(](#page-27-1)) For calculating the oracle genotyping error rates. This is useful for read-depth calculations *before* collecting data. After you have data, using the value of prop\_mis is better.
- [oracle\\_cor\(](#page-23-1)) For calculating the correlation between the true genotypes and an oracle estimator (useful for read-depth calculations *before* collecting data).

# <span id="page-10-0"></span>flexdog\_full 11

# Examples

```
## An S1 population where the first individual
## is the parent.
data("snpdat")
ploidy <- 6
refvec <- snpdat$counts[snpdat$snp == "SNP2"]
sizevec <- snpdat$size[snpdat$snp == "SNP2"]
fout <- flexdog(refvec = refvec[-1],
                  sizevec[-1],
                  ploidy = ploidy,
                  model = "s1",p1ref = refvec[1],p1size = sizevec[1])
plot(fout)
## A natural population. We will assume a
## normal prior since there are so few
## individuals.
data("uitdewilligen")
ploidy <- 4
refvec <- uitdewilligen$refmat[, 1]
sizevec <- uitdewilligen$sizemat[, 1]
fout <- flexdog(refvec = refvec,
                  sizevec = sizevec,
                  ploidy = ploidy,
                  model = "norm")plot(fout)
```
<span id="page-10-1"></span>flexdog\_full *Flexible genotyping for polyploids from next-generation sequencing data.*

## Description

Genotype polyploid individuals from next generation sequencing (NGS) data while assuming the genotype distribution is one of several forms. [flexdog\\_full\(](#page-10-1)) does this while accounting for allele bias, overdispersion, and sequencing error. This function has more options than [flexdog](#page-5-1) and is only meant for expert users. The method is described in detail in Gerard et. al. (2018) and Gerard and Ferrão (2020).

# Usage

```
flexdog_full(
  refvec,
  sizevec,
 ploidy,
 \frac{1}{2} model = c("norm", "hw", "bb", "s1", "s1pp", "f1", "f1pp", "flex", "uniform",
    "custom"),
 verbose = TRUE,
 mean_bias = 0,
 var_bias = 0.7^2,
 mean_seq = -4.7,
 var\_seq = 1,
 mean_od = -5.5,
 var\_od = 0.5^2,seq = 0.005,
 bias = 1,
 od = 0.001,update_bias = TRUE,
  update_seq = TRUE,
  update_od = TRUE,
  itermax = 200,tol = 10^{\circ}-4,
  fs1_alpha = 10^-3,
 p1ref = NULL,
 p1size = NULL,
 p2ref = NULL,
 p2size = NULL,
  snpname = NULL,
 prior_vec = NULL
\mathcal{L}
```
# Arguments

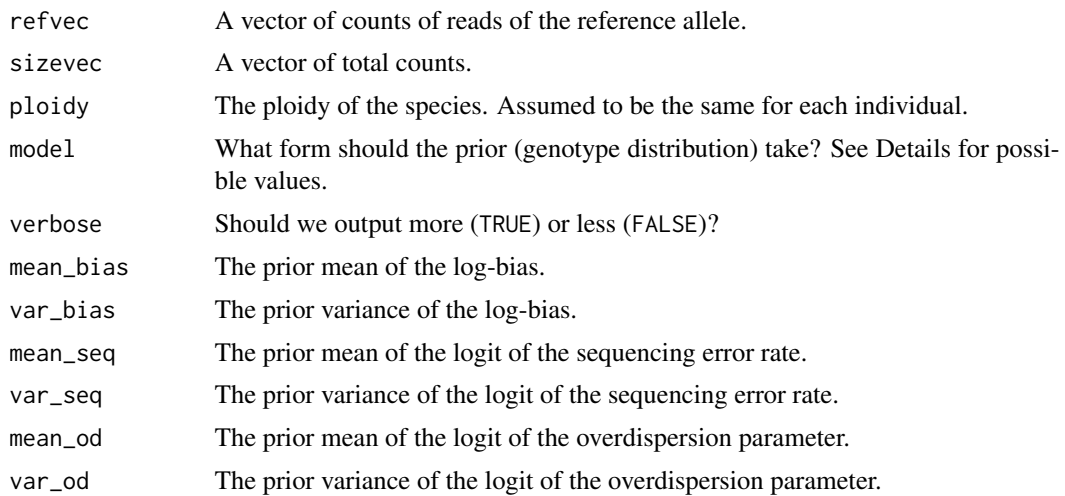

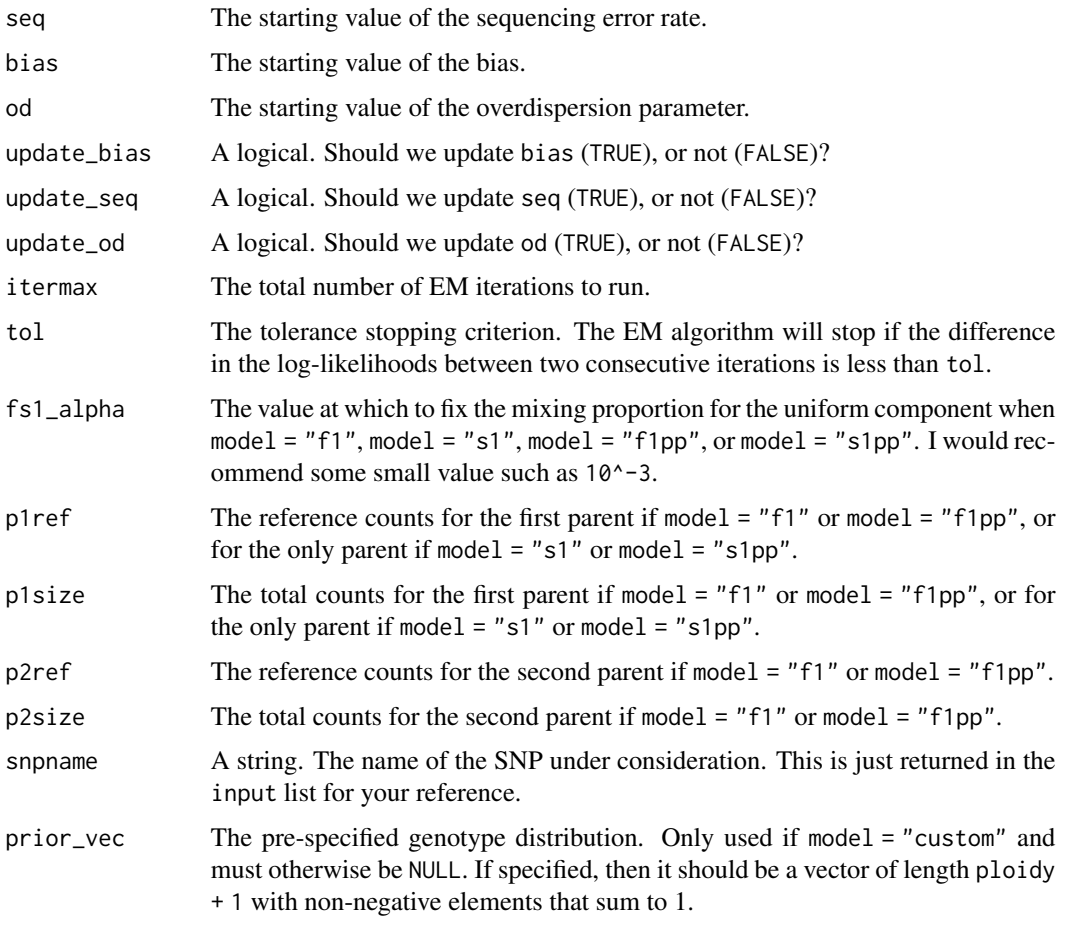

# Details

Possible values of the genotype distribution (values of model) are:

- "norm" A distribution whose genotype frequencies are proportional to the density value of a normal with some mean and some standard deviation. Unlike the "bb" and "hw" options, this will allow for distributions both more and less dispersed than a binomial. This seems to be the most robust to violations in modeling assumptions, and so is the default. This prior class was developed in Gerard and Ferrão (2020).
- "hw" A binomial distribution that results from assuming that the population is in Hardy-Weinberg equilibrium (HWE). This actually does pretty well even when there are minor to moderate deviations from HWE. Though it does not perform as well as the '"norm"' option when there are severe deviations from HWE.
- "bb" A beta-binomial distribution. This is an overdispersed version of "hw" and can be derived from a special case of the Balding-Nichols model.
- "s1" This prior assumes the individuals are all full-siblings resulting from one generation of selfing. I.e. there is only one parent. This model assumes a particular type of meiotic behavior: polysomic inheritance with bivalent, non-preferential pairing.
- <span id="page-13-0"></span>"f1" This prior assumes the individuals are all full-siblings resulting from one generation of a bi-parental cross. This model assumes a particular type of meiotic behavior: polysomic inheritance with bivalent, non-preferential pairing.
- "f1pp" This prior allows for double reduction and preferential pairing in an F1 population of tretraploids.
- "s1pp" This prior allows for double reduction and preferential pairing in an S1 population of tretraploids.
- "flex" Generically any categorical distribution. Theoretically, this works well if you have a lot of individuals. In practice, it seems to be much less robust to violations in modeling assumptions.
- "uniform" A discrete uniform distribution. This should never be used in practice.
- "custom" A pre-specified prior distribution. You specify it using the prior\_vec argument. You should almost never use this option in practice.

You might think a good default is model = "uniform" because it is somehow an "uninformative prior." But it is very informative and tends to work horribly in practice. The intuition is that it will estimate the allele bias and sequencing error rates so that the estimated genotypes are approximately uniform (since we are assuming that they are approximately uniform). This will usually result in unintuitive genotyping since most populations don't have a uniform genotype distribution. I include it as an option only for completeness. Please don't use it.

The value of prop\_mis is a very intuitive measure for the quality of the SNP. prop\_mis is the posterior proportion of individuals mis-genotyped. So if you want only SNPS that accurately genotype, say, 95% of the individuals, you could discard all SNPs with a prop\_mis over 0.05.

The value of maxpostprob is a very intuitive measure for the quality of the genotype estimate of an individual. This is the posterior probability of correctly genotyping the individual when using geno (the posterior mode) as the genotype estimate. So if you want to correctly genotype, say, 95% of individuals, you could discard all individuals with a maxpostprob of under 0.95. However, if you are just going to impute missing genotypes later, you might consider not discarding any individuals as flexdog's genotype estimates will probably be more accurate than other more naive approaches, such as imputing using the grand mean.

In most datasets I've examined, allelic bias is a major issue. However, you may fit the model assuming no allelic bias by setting update\_bias = FALSE and bias\_init = 1.

Prior to using flexdog, during the read-mapping step, you could try to get rid of allelic bias by using WASP (<https://doi.org/10.1101/011221>). If you are successful in removing the allelic bias (because its only source was the read-mapping step), then setting update\_bias = FALSE and bias\_init = 1 would be reasonable. You can visually inspect SNPs for bias by using [plot\\_geno\(](#page-35-1)).

flexdog(), like most methods, is invariant to which allele you label as the "reference" and which you label as the "alternative". That is, if you set refvec with the number of alternative read-counts, then the resulting genotype estimates will be the estimated allele dosage of the alternative allele.

#### Value

An object of class flexdog, which consists of a list with some or all of the following elements:

bias The estimated bias parameter.

seq The estimated sequencing error rate.

od The estimated overdispersion parameter.

<span id="page-14-0"></span>num\_iter The number of EM iterations ran. You should be wary if this equals itermax.

- llike The maximum marginal log-likelihood.
- postmat A matrix of posterior probabilities of each genotype for each individual. The rows index the individuals and the columns index the allele dosage.
- genologlike A matrix of genotype *log*-likelihoods of each genotype for each individual. The rows index the individuals and the columns index the allele dosage.
- gene\_dist The estimated genotype distribution. The ith element is the proportion of individuals with genotype i-1.
- par A list of the final estimates of the parameters of the genotype distribution. The elements included in par depends on the value of model:
	- model = "norm": mu: The normal mean.

sigma: The normal standard deviation (not variance).

- model = "hw": alpha: The major allele frequency.
- model = "bb": alpha: The major allele frequency.
- tau: The overdispersion parameter. See the description of rho in the Details of [betabinom\(](#page-3-1)).
- model = "s1": pgeno: The allele dosage of the parent.
	- alpha: The mixture proportion of the discrete uniform (included and fixed at a small value mostly for numerical stability reasons). See the description of fs1\_alpha in [flexdog\\_full\(](#page-10-1)).
- model = "f1": p1geno: The allele dosage of the first parent.

p2geno: The allele dosage of the second parent.

- alpha: The mixture proportion of the discrete uniform (included and fixed at a small value mostly for numerical stability reasons). See the description of fs1\_alpha in [flexdog\\_full\(](#page-10-1)).
- model = "s1pp": ell1: The estimated dosage of the parent.
	- tau1: The estimated double reduction parameter of the parent. Available if ell1 is 1, 2, or 3. Identified if ell1 is 1 or 3.
	- gamma1: The estimated preferential pairing parameter. Available if ell1 is 2. However, it is not returned in an identified form.
	- alpha: The mixture proportion of the discrete uniform (included and fixed at a small value mostly for numerical stability reasons). See the description of fs1\_alpha in [flexdog\\_full\(](#page-10-1)).
- model = "f1pp": ell1: The estimated dosage of parent 1.
	- ell2: The estimated dosage of parent 2.
	- tau1: The estimated double reduction parameter of parent 1. Available if ell1 is 1, 2, or 3. Identified if ell1 is 1 or 3.
	- tau2: The estimated double reduction parameter of parent 2. Available if ell2 is 1, 2, or 3. Identified if ell2 is 1 or 3.
	- gamma1: The estimated preferential pairing parameter of parent 1. Available if ell1 is 2. However, it is not returned in an identified form.
	- gamma2: The estimated preferential pairing parameter of parent 2. Available if ell2 is 2. However, it is not returned in an identified form.
	- alpha: The mixture proportion of the discrete uniform (included and fixed at a small value mostly for numerical stability reasons). See the description of fs1\_alpha in [flexdog\\_full\(](#page-10-1)).

<span id="page-15-0"></span>model = "flex": par is an empty list.

 $model = "uniform": par is an empty list.$ 

model = "custom": par is an empty list.

geno The posterior mode genotype. These are your genotype estimates.

- maxpostprob The maximum posterior probability. This is equivalent to the posterior probability of correctly genotyping each individual.
- postmean The posterior mean genotype. In downstream association studies, you might want to consider using these estimates.

input\$refvec The value of refvec provided by the user.

input\$sizevec The value of sizevec provided by the user.

input\$ploidy The value of ploidy provided by the user.

input\$model The value of model provided by the user.

input\$p1ref The value of p1ref provided by the user.

input\$p1size The value of p1size provided by the user.

input\$p2ref The value of p2ref provided by the user.

input\$p2size The value of p2size provided by the user.

input\$snpname The value of snpname provided by the user.

prop\_mis The posterior proportion of individuals genotyped incorrectly.

#### Author(s)

David Gerard

#### References

- Gerard, D., Ferrão, L. F. V., Garcia, A. A. F., & Stephens, M. (2018). Genotyping Polyploids from Messy Sequencing Data. *Genetics*, 210(3), 789-807. doi: [10.1534/genetics.118.301468.](https://doi.org/10.1534/genetics.118.301468)
- Gerard, David, and Luís Felipe Ventorim Ferrão. "Priors for genotyping polyploids." Bioinformatics 36, no. 6 (2020): 1795-1800. [DOI:10.1093/bioinformatics/btz852.](https://doi.org/10.1093/bioinformatics/btz852)

#### See Also

Run browseVignettes(package = "updog") in R for example usage. Other useful functions include:

[multidog](#page-20-1) For running flexdog on multiple SNPs in parallel.

[flexdog](#page-5-1) For a more user-friendly version of flexdog\_full.

[rgeno](#page-38-1) For simulating genotypes under the allowable prior models in flexdog.

[rflexdog](#page-36-1) For simulating read-counts under the assumed likelihood model in flexdog.

[plot.flexdog](#page-33-1) For plotting the output of flexdog.

- [oracle\\_mis](#page-27-1) For calculating the oracle genotyping error rates. This is useful for read-depth calculations *before* collecting data. After you have data, using the value of prop\_mis is better.
- [oracle\\_cor](#page-23-1) For calculating the correlation between the true genotypes and an oracle estimator (useful for read-depth calculations *before* collecting data).

# <span id="page-16-0"></span>format\_multidog 17

## Examples

```
## A natural population. We will assume a
## normal prior since there are so few
## individuals.
data("uitdewilligen")
ploidy <- 4
refvec <- uitdewilligen$refmat[, 1]
sizevec <- uitdewilligen$sizemat[, 1]
fout <- flexdog_full(refvec = refvec,
                       sizevec = sizevec,
                       ploidy = ploidy,
                       model = "norm")
```
plot(fout)

<span id="page-16-1"></span>format\_multidog *Return arrayicized elements from the output of* [multidog](#page-20-1)*.*

# Description

This function will allow you to have genotype estimates, maximum posterior probability, and other values in the form of a matrix/array. If multiple variable names are provided, the data are formatted as a 3-dimensional array with the dimensions corresponding to (individuals, SNPs, variables).

#### Usage

```
format_multidog(x, varname = "geno")
```
# Arguments

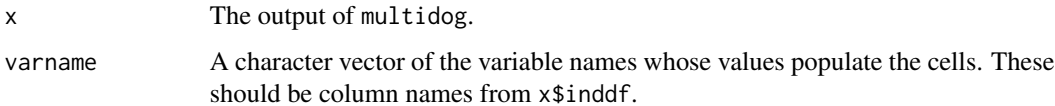

## Details

Note that the order of the individuals will be reshuffled. The order of the SNPs should be the same as in x\$snpdf.

# Author(s)

David Gerard

<span id="page-17-1"></span><span id="page-17-0"></span>get\_q\_array *Return the probabilities of an offspring's genotype given its parental genotypes for all possible combinations of parental and offspring genotypes. This is for species with polysomal inheritance and bivalent, non-preferential pairing.*

#### **Description**

Return the probabilities of an offspring's genotype given its parental genotypes for all possible combinations of parental and offspring genotypes. This is for species with polysomal inheritance and bivalent, non-preferential pairing.

#### Usage

get\_q\_array(ploidy)

## Arguments

ploidy A positive integer. The ploidy of the species.

# Value

An three-way array of proportions. The  $(i, j, k)$ th element is the probability of an offspring having k - 1 reference alleles given that parent 1 has i - 1 reference alleles and parent 2 has j - 1 reference alleles. Each dimension of the array is ploidy + 1. In the dimension names, "A" stands for the reference allele and "a" stands for the alternative allele.

## Author(s)

David Gerard

## Examples

```
qarray <- get_q_array(6)
apply(qarray, c(1, 2), sum) ## should all be 1's.
```
is.flexdog *Tests if an argument is a* flexdog *object.*

# Description

Tests if an argument is a flexdog object.

## Usage

is.flexdog(x)

# <span id="page-18-0"></span>is.multidog 19

# Arguments

x Anything.

# Value

A logical. TRUE if x is a flexdog object, and FALSE otherwise.

# Author(s)

David Gerard

# Examples

is.flexdog("anything") # FALSE

# is.multidog *Tests if an argument is a* multidog *object.*

# Description

Tests if an argument is a multidog object.

## Usage

is.multidog(x)

# Arguments

x Anything.

# Value

A logical. TRUE if x is a multidog object, and FALSE otherwise.

# Author(s)

David Gerard

# Examples

is.multidog("anything") # FALSE

<span id="page-19-0"></span>

Log-sum-exponential trick.

## Usage

log\_sum\_exp(x)

# Arguments

x A vector to log-sum-exp.

# Value

The log of the sum of the exponential of the elements in x.

# Author(s)

David Gerard

log\_sum\_exp\_2 *Log-sum-exponential trick using just two doubles.*

# Description

Log-sum-exponential trick using just two doubles.

#### Usage

log\_sum\_exp\_2(x, y)

# Arguments

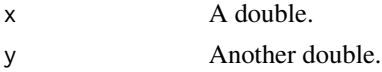

## Value

The log of the sum of the exponential of x and y.

# Author(s)

David Gerard

<span id="page-20-1"></span><span id="page-20-0"></span>

This is a convenience function that will run [flexdog](#page-5-1) over many SNPs. Support is provided for parallel computing through the doParallel package. This function has not been extensively tested. Please report any bugs to <http://github.com/dcgerard/updog/issues>.

## Usage

```
multidog(
 refmat,
 sizemat,
 ploidy,
 model = c("norm", "hw", "bb", "s1", "s1pp", "f1", "f1pp", "flex", "uniform",
    "custom"),
 nc = 1,
 p1\_id = NULL,p2_id = NULL,bias_init = exp(c(-1, -0.5, 0, 0.5, 1)),prior_vec = NULL,
  ...
\mathcal{E}
```
# Arguments

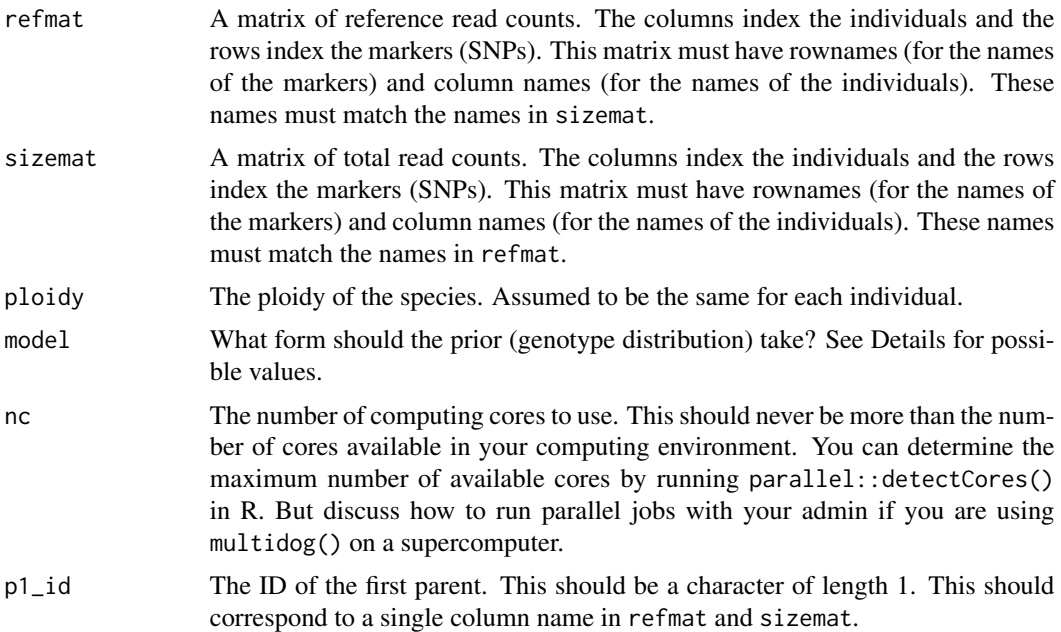

<span id="page-21-0"></span>22 multidog

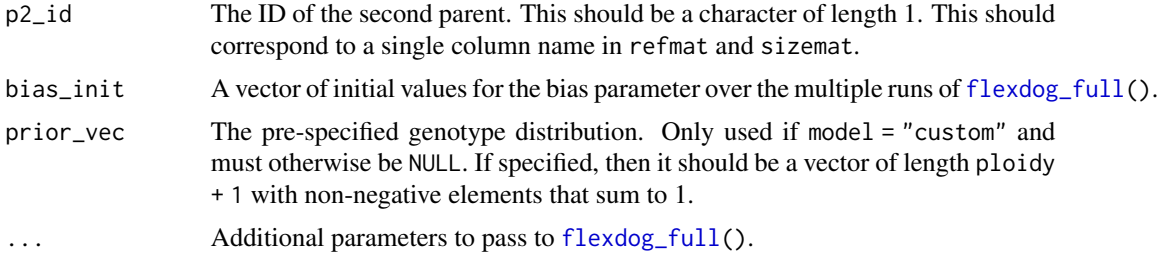

## Details

You should format your reference counts and total read counts in two separate matrices. The rows should index the markers (SNPs) and the columns should index the individuals. Row names are how we ID the SNPs and column names are how we ID the individuals, and so they are required attributes.

If your data are in VCF files, I would recommend importing them using the VariantAnnotation package from Bioconductor <https://bioconductor.org/packages/VariantAnnotation/>. It's a great VCF parser.

See the details of [flexdog](#page-5-1) for the possible values of model.

If model = "f1", model = "s1", model = "f1pp" or model = "s1pp" then the user may provide the individual ID for parent(s) via the p1\_id and p2\_id arguments.

The output is a list containing two data frames. The first data frame, called snpdf, contains information on each SNP, such as the allele bias and the sequencing error rate. The second data frame, called inddf, contains information on each individual at each SNP, such as the estimated genotype and the posterior probability of being classified correctly.

Using an nc value greater than 1 will allow you to run [flexdog](#page-5-1) in parallel. Only set nc greater than 1 if you are sure you have access to the proper number of cores. The upper bound on the value of nc you should try can be determined by running parallel::detectCores() in R. Most admins of high performance computing environments place limits on the number of cores you can use at any one time. So if you are using multidog() on a supercomputer, do not use parallel::detectCores() and discuss with your admin how you can safely run parallel jobs.

SNPs that contain 0 reads (or all missing data) are entirely removed.

#### Value

A list-like object of two data frames.

snpdf A data frame containing properties of the SNPs (markers). The rows index the SNPs. The variables include:

snp The name of the SNP (marker).

bias The estimated allele bias of the SNP.

seq The estimated sequencing error rate of the SNP.

od The estimated overdispersion parameter of the SNP.

prop\_mis The estimated proportion of individuals misclassified in the SNP.

num\_iter The number of iterations performed during the EM algorithm for that SNP.

llike The maximum marginal likelihood of the SNP.

#### <span id="page-22-0"></span>multidog 23

- ploidy The provided ploidy of the species.
- model The provided model for the prior genotype distribution.

p1ref The user-provided reference read counts of parent 1.

- p1size The user-provided total read counts of parent 1.
- p2ref The user-provided reference read counts of parent 2.
- p2size The user-provided total read counts of parent 2.
- Pr\_k The estimated frequency of individuals with genotype k, where k can be any integer between 0 and the ploidy level.

Model specific parameter estimates See the return value of par in the help page of [flexdog](#page-5-1).

inddf A data frame containing the properties of the individuals at each SNP. The variables include:

- snp The name of the SNP (marker).
- ind The name of the individual.
- ref The provided reference counts for that individual at that SNP.
- size The provided total counts for that individual at that SNP.
- geno The posterior mode genotype for that individual at that SNP. This is the estimated reference allele dosage for a given individual at a given SNP.
- postmean The posterior mean genotype for that individual at that SNP. This is a continuous genotype estimate of the reference allele dosage for a given individual at a given SNP.
- maxpostprob The maximum posterior probability. This is the posterior probability that the individual was genotyped correctly.
- Pr\_k The posterior probability that a given individual at a given SNP has genotype k, where k can vary from 0 to the ploidy level of the species.
- logL\_k The genotype *log*-likelihoods for dosage k for a given individual at a given SNP, where k can vary f rom 0 to the ploidy level of the species.

## Author(s)

David Gerard

## See Also

- [flexdog\(](#page-5-1)):For the underlying genotyping function.
- [format\\_multidog\(](#page-16-1)):For converting the output of multidog() to a matrix.
- [filter\\_snp\(](#page-4-1)):For filtering SNPs using the output of multidog().

## Examples

```
## Not run:
data("uitdewilligen")
mout <- multidog(refmat = t(uitdewilligen$refmat),
                 sizemat = t(uitdewilligen$sizemat),
                 ploidy = uitdewilligen$ploidy,
                 nc = 2)mout$inddf
mout$snpdf
```
<span id="page-23-1"></span><span id="page-23-0"></span>

Calculates the correlation between the oracle MAP estimator (where we have perfect knowledge about the data generation process) and the true genotype. This is a useful approximation when you have a lot of individuals.

#### Usage

oracle\_cor(n, ploidy, seq, bias, od, dist)

## Arguments

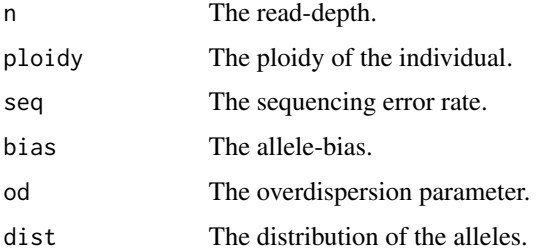

# Details

To come up with dist, you need some additional assumptions. For example, if the population is in Hardy-Weinberg equilibrium and the allele frequency is alpha then you could calculate dist using the R code: dbinom( $x = 0$ : ploidy, size = ploidy, prob = alpha). Alternatively, if you know the genotypes of the individual's two parents are, say, ref\_count1 and ref\_count2, then you could use the [get\\_q\\_array](#page-17-1) function from the updog package: get\_q\_array(ploidy)[ref\_count1 + 1,ref\_count2 + 1,].

#### Value

The Pearson correlation between the true genotype and the oracle estimator.

## Author(s)

David Gerard

# References

• Gerard, D., Ferrão, L. F. V., Garcia, A. A. F., & Stephens, M. (2018). Genotyping Polyploids from Messy Sequencing Data. *Genetics*, 210(3), 789-807. doi: [10.1534/genetics.118.301468.](https://doi.org/10.1534/genetics.118.301468)

## <span id="page-24-0"></span>Examples

```
## Hardy-Weinberg population with allele-frequency of 0.75.
## Moderate bias and moderate overdispersion.
## See how correlation decreases as we
## increase the ploidy.
ploidy <- 2
dist <- stats::dbinom(0:ploidy, ploidy, 0.75)
oracle_cor(n = 100, ploidy = ploidy, seq = 0.001,
           bias = 0.7, od = 0.01, dist = dist)
ploidy <- 4
dist <- stats::dbinom(0:ploidy, ploidy, 0.75)
oracle_cor(n = 100, ploidy = ploidy, seq = 0.001,
          bias = 0.7, od = 0.01, dist = dist)
ploidy <- 6
dist <- stats::dbinom(0:ploidy, ploidy, 0.75)
oracle_cor(n = 100, ploidy = ploidy, seq = 0.001,
           bias = 0.7, od = 0.01, dist = dist)
```
<span id="page-24-1"></span>oracle\_cor\_from\_joint *Calculate the correlation of the oracle estimator with the true genotype from the joint distribution matrix.*

# Description

Calculates the correlation between the oracle MAP estimator (where we have perfect knowledge about the data generation process) and the true genotype. This is a useful approximation when you have a lot of individuals.

#### Usage

```
oracle_cor_from_joint(jd)
```
#### Arguments

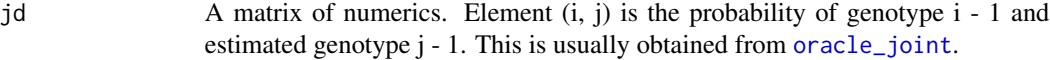

## Value

The Pearson correlation between the true genotype and the oracle estimator.

#### Author(s)

David Gerard

# <span id="page-25-0"></span>References

• Gerard, D., Ferrão, L. F. V., Garcia, A. A. F., & Stephens, M. (2018). Genotyping Polyploids from Messy Sequencing Data. *Genetics*, 210(3), 789-807. doi: [10.1534/genetics.118.301468.](https://doi.org/10.1534/genetics.118.301468)

#### See Also

[oracle\\_joint](#page-25-1) for getting jd. [oracle\\_cor](#page-23-1) for not having to first calculate jd.

# Examples

```
## Hardy-Weinberg population with allele-frequency of 0.75.
## Moderate bias and moderate overdispersion.
ploidy <- 6
dist <- stats::dbinom(0:ploidy, ploidy, 0.75)
jd <- oracle_joint(n = 100, ploidy = ploidy, seq = 0.001,
                   bias = 0.7, od = 0.01, dist = dist)
oracle_cor_from_joint(jd = jd)
## Compare to oracle_cor
oracle_cor(n = 100, ploidy = ploidy, seq = 0.001,
          bias = 0.7, od = 0.01, dist = dist)
```
<span id="page-25-1"></span>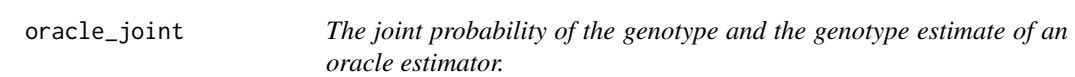

# Description

This returns the joint distribution of the true genotypes and an oracle estimator given perfect knowledge of the data generating process. This is a useful approximation when you have a lot of individuals.

#### Usage

```
oracle_joint(n, ploidy, seq, bias, od, dist)
```
# Arguments

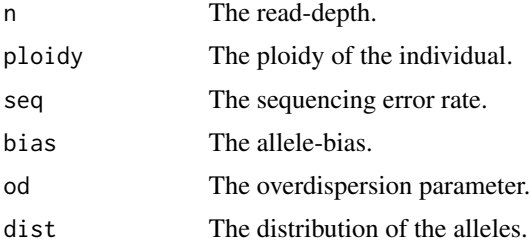

#### <span id="page-26-0"></span>oracle\_joint 27

#### Details

To come up with dist, you need some additional assumptions. For example, if the population is in Hardy-Weinberg equilibrium and the allele frequency is alpha then you could calculate dist using the R code: dbinom( $x = 0$ : ploidy, size = ploidy, prob = alpha). Alternatively, if you know the genotypes of the individual's two parents are, say, ref\_count1 and ref\_count2, then you could use the [get\\_q\\_array](#page-17-1) function from the updog package: get\_q\_array(ploidy)[ref\_count1 + 1,ref\_count2 + 1,].

See the Examples to see how to reconcile the output of oracle\_joint with [oracle\\_mis](#page-27-1) and [oracle\\_mis\\_vec](#page-29-1).

## Value

A matrix. Element  $(i, j)$  is the joint probability of estimating the genotype to be  $i+1$  when the true genotype is j+1. That is, the estimated genotype indexes the rows and the true genotype indexes the columns. This is when using an oracle estimator.

# Author(s)

David Gerard

# References

• Gerard, D., Ferrão, L. F. V., Garcia, A. A. F., & Stephens, M. (2018). Genotyping Polyploids from Messy Sequencing Data. *Genetics*, 210(3), 789-807. doi: [10.1534/genetics.118.301468.](https://doi.org/10.1534/genetics.118.301468)

# See Also

[oracle\\_plot](#page-32-1) For visualizing the joint distribution output from oracle\_joint.

- [oracle\\_mis\\_from\\_joint](#page-28-1) For obtaining the same results as [oracle\\_mis](#page-27-1) directly from the output of oracle\_joint.
- [oracle\\_mis\\_vec\\_from\\_joint](#page-30-1) For obtaining the same results as [oracle\\_mis\\_vec](#page-29-1) directly from the output of oracle\_joint.
- [oracle\\_cor\\_from\\_joint](#page-24-1) For obtaining the same results as [oracle\\_cor](#page-23-1) directly from the output of oracle\_joint.

## Examples

```
## Hardy-Weinberg population with allele-frequency of 0.75.
## Moderate bias and moderate overdispersion.
ploidy <- 4
dist <- stats::dbinom(0:ploidy, ploidy, 0.75)
jd \leq oracle_joint(n = 100, ploidy = ploidy, seq = 0.001,
                   bias = 0.7, od = 0.01, dist = dist)jd
## Get same output as oracle_mis this way:
1 - sum(diag(jd))oracle_mis(n = 100, ploidy = ploidy, seq = 0.001,
```

```
bias = 0.7, od = 0.01, dist = dist)
```

```
## Get same output as oracle_mis_vec this way:
1 - \text{diag}(\text{sweep}(x = jd, \text{ MARGIN} = 2, \text{ STATS} = \text{colSums}(jd), \text{ FUN} = \text{"/"})oracle_mis_vec(n = 100, ploidy = ploidy, seq = 0.001,
                  bias = 0.7, od = 0.01, dist = dist)
```
<span id="page-27-1"></span>

oracle\_mis *Calculate oracle misclassification error rate.*

#### Description

Given perfect knowledge of the data generating parameters, oracle\_mis calculates the misclassification error rate, where the error rate is taken over both the data generation process and the allele-distribution. This is an ideal level of the misclassification error rate and any real method will have a larger rate than this. This is a useful approximation when you have a lot of individuals.

#### Usage

oracle\_mis(n, ploidy, seq, bias, od, dist)

## **Arguments**

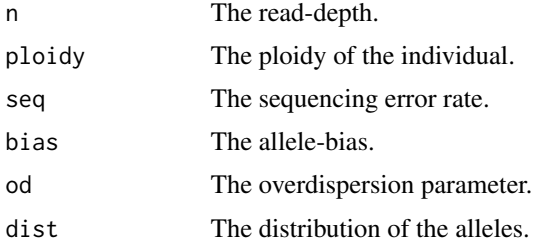

## Details

To come up with dist, you need some additional assumptions. For example, if the population is in Hardy-Weinberg equilibrium and the allele frequency is alpha then you could calculate dist using the R code: dbinom( $x = 0$ : ploidy, size = ploidy, prob = alpha). Alternatively, if you know the genotypes of the individual's two parents are, say, ref\_count1 and ref\_count2, then you could use the [get\\_q\\_array](#page-17-1) function from the updog package: get\_q\_array(ploidy)[ref\_count1 + 1,ref\_count2 + 1,].

## Value

A double. The oracle misclassification error rate.

## Author(s)

David Gerard

#### <span id="page-28-0"></span>References

• Gerard, D., Ferrão, L. F. V., Garcia, A. A. F., & Stephens, M. (2018). Genotyping Polyploids from Messy Sequencing Data. *Genetics*, 210(3), 789-807. doi: [10.1534/genetics.118.301468.](https://doi.org/10.1534/genetics.118.301468)

## Examples

```
## Hardy-Weinberg population with allele-frequency of 0.75.
## Moderate bias and moderate overdispersion.
## See how oracle misclassification error rates change as we
## increase the ploidy.
ploidy <- 2
dist <- stats::dbinom(0:ploidy, ploidy, 0.75)
oracle_mis(n = 100, ploidy = ploidy, seq = 0.001,
           bias = 0.7, od = 0.01, dist = dist)
ploidy <- 4
dist <- stats::dbinom(0:ploidy, ploidy, 0.75)
oracle_mis(n = 100, ploidy = ploidy, seq = 0.001,
           bias = 0.7, od = 0.01, dist = dist)ploidy <- 6
dist <- stats::dbinom(0:ploidy, ploidy, 0.75)
oracle_mis(n = 100, ploidy = ploidy, seq = 0.001,
           bias = 0.7, od = 0.01, dist = dist)
```
<span id="page-28-1"></span>oracle\_mis\_from\_joint *Get the oracle misclassification error rate directly from the joint distribution of the genotype and the oracle estimator.*

## **Description**

Get the oracle misclassification error rate directly from the joint distribution of the genotype and the oracle estimator.

#### Usage

```
oracle_mis_from_joint(jd)
```
#### Arguments

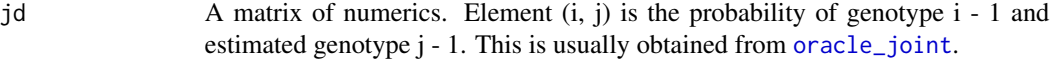

#### Value

A double. The oracle misclassification error rate.

## <span id="page-29-0"></span>Author(s)

David Gerard

#### References

• Gerard, D., Ferrão, L. F. V., Garcia, A. A. F., & Stephens, M. (2018). Genotyping Polyploids from Messy Sequencing Data. *Genetics*, 210(3), 789-807. doi: [10.1534/genetics.118.301468.](https://doi.org/10.1534/genetics.118.301468)

## See Also

[oracle\\_joint](#page-25-1) for getting jd. [oracle\\_mis](#page-27-1) for not having to first calculate jd.

#### Examples

```
## Hardy-Weinberg population with allele-frequency of 0.75.
## Moderate bias and moderate overdispersion.
ploidy <- 6
dist <- stats::dbinom(0:ploidy, ploidy, 0.75)
jd \leq oracle_joint(n = 100, ploidy = ploidy, seq = 0.001,
                   bias = 0.7, od = 0.01, dist = dist)oracle_mis_from_joint(jd = jd)
## Compare to oracle_cor
oracle_mis(n = 100, ploidy = ploidy, seq = 0.001,
          bias = 0.7, od = 0.01, dist = dist)
```
<span id="page-29-1"></span>oracle\_mis\_vec *Returns the oracle misclassification rates for each genotype.*

#### Description

Given perfect knowledge of the data generating parameters, oracle\_mis\_vec calculates the misclassification error rate at each genotype. This differs from [oracle\\_mis](#page-27-1) in that this will *not* average over the genotype distribution to get an overall misclassification error rate. That is, oracle\_mis\_vec returns a vector of misclassification error rates *conditional* on each genotype.

## Usage

```
oracle_mis_vec(n, ploidy, seq, bias, od, dist)
```
## Arguments

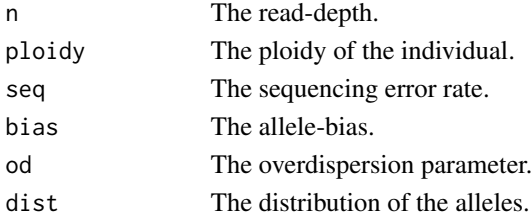

#### <span id="page-30-0"></span>Details

This is an ideal level of the misclassification error rate and any real method will have a larger rate than this. This is a useful approximation when you have a lot of individuals.

To come up with dist, you need some additional assumptions. For example, if the population is in Hardy-Weinberg equilibrium and the allele frequency is alpha then you could calculate dist using the R code: dbinom( $x = 0$ : ploidy, size = ploidy, prob = alpha). Alternatively, if you know the genotypes of the individual's two parents are, say, ref\_count1 and ref\_count2, then you could use the [get\\_q\\_array](#page-17-1) function from the updog package: get\_q\_array(ploidy)[ref\_count1 + 1,ref\_count2 + 1,].

#### Value

A vector of numerics. Element i is the oracle misclassification error rate when genotyping an individual with actual genotype  $i + 1$ .

#### Author(s)

David Gerard

## References

• Gerard, D., Ferrão, L. F. V., Garcia, A. A. F., & Stephens, M. (2018). Genotyping Polyploids from Messy Sequencing Data. *Genetics*, 210(3), 789-807. doi: [10.1534/genetics.118.301468.](https://doi.org/10.1534/genetics.118.301468)

#### Examples

```
## Hardy-Weinberg population with allele-frequency of 0.75.
## Moderate bias and moderate overdispersion.
ploidy <- 4
dist <- stats::dbinom(0:ploidy, ploidy, 0.75)
om <- oracle_mis_vec(n = 100, ploidy = ploidy, seq = 0.001,
                    bias = 0.7, od = 0.01, dist = dist)om
## Get same output as oracle_mis this way:
sum(int * om)oracle_mis(n = 100, ploidy = ploidy, seq = 0.001,
          bias = 0.7, od = 0.01, dist = dist)
```
<span id="page-30-1"></span>oracle\_mis\_vec\_from\_joint

*Get the oracle misclassification error rates (conditional on true genotype) directly from the joint distribution of the genotype and the oracle estimator.*

<span id="page-31-0"></span>Get the oracle misclassification error rates (conditional on true genotype) directly from the joint distribution of the genotype and the oracle estimator.

#### Usage

```
oracle_mis_vec_from_joint(jd)
```
# Arguments

jd A matrix of numerics. Element (i, j) is the probability of genotype i - 1 and estimated genotype j - 1. This is usually obtained from [oracle\\_joint](#page-25-1).

# Value

A vector of numerics. Element i is the oracle misclassification error rate when genotyping an individual with actual genotype  $i + 1$ .

# Author(s)

David Gerard

# References

• Gerard, D., Ferrão, L. F. V., Garcia, A. A. F., & Stephens, M. (2018). Genotyping Polyploids from Messy Sequencing Data. *Genetics*, 210(3), 789-807. doi: [10.1534/genetics.118.301468.](https://doi.org/10.1534/genetics.118.301468)

# See Also

[oracle\\_joint](#page-25-1) for getting jd. [oracle\\_mis\\_vec](#page-29-1) for not having to first calculate jd.

## Examples

```
## Hardy-Weinberg population with allele-frequency of 0.75.
## Moderate bias and moderate overdispersion.
ploidy <- 6
dist <- stats::dbinom(0:ploidy, ploidy, 0.75)
jd \leq oracle_joint(n = 100, ploidy = ploidy, seq = 0.001,
                   bias = 0.7, od = 0.01, dist = dist)oracle_mis_vec_from_joint(jd = jd)
## Compare to oracle_cor
oracle_mis_vec(n = 100, ploidy = ploidy, seq = 0.001,
               bias = 0.7, od = 0.01, dist = dist)
```
<span id="page-32-1"></span><span id="page-32-0"></span>

After obtaining the joint distribution of the true genotype with the estimated genotype from the oracle estimator using [oracle\\_joint](#page-25-1), you can use oracle\_plot to visualize this joint distribution.

#### Usage

oracle\_plot(jd)

#### Arguments

jd A matrix containing the joint distribution of the true genotype and the oracle estimator. Usually, this is obtained by a call from [oracle\\_joint](#page-25-1).

## Value

A [ggplot](#page-0-0) object containing the oracle plot. The x-axis indexes the possible values of the estimated genotype. The y-axis indexes the possible values of the true genotype. The number in cell (i, j) is the probability that an individual will have true genotype i but is estimated to have genotype j. This is when using an oracle estimator. The cells are also color-coded by the size of the probability in each cell. At the top are listed the oracle misclassification error rate and the correlation of the true genotype with the estimated genotype. Both of these quantities may be derived from the joint distribution.

## Author(s)

David Gerard

## References

• Gerard, D., Ferrão, L. F. V., Garcia, A. A. F., & Stephens, M. (2018). Genotyping Polyploids from Messy Sequencing Data. *Genetics*, 210(3), 789-807. doi: [10.1534/genetics.118.301468.](https://doi.org/10.1534/genetics.118.301468)

#### See Also

[oracle\\_joint](#page-25-1) for obtaining jd.

## Examples

```
ploidy <- 6
dist <- stats::dbinom(0:ploidy, ploidy, 0.75)
jd \leq oracle_joint(n = 100, ploidy = ploidy, seq = 0.001,
                   bias = 0.7, od = 0.01, dist = dist)
pl <- oracle_plot(jd = jd)
print(pl)
```
<span id="page-33-1"></span><span id="page-33-0"></span>

A wrapper for [plot\\_geno](#page-35-1). This will create a genotype plot for a single SNP.

## Usage

```
## S3 method for class 'flexdog'
plot(x, use\_colorblind = TRUE, ...)
```
#### Arguments

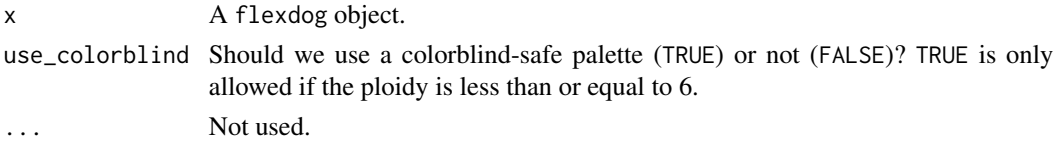

#### Details

On a genotype plot, the x-axis contains the counts of the non-reference allele and the y-axis contains the counts of the reference allele. The dashed lines are the expected counts (both reference and alternative) given the sequencing error rate and the allele-bias. The plots are color-coded by the maximum-a-posterior genotypes. Transparency is proportional to the maximum posterior probability for an individual's genotype. Thus, we are less certain of the genotype of more transparent individuals. These types of plots are used in Gerard et. al. (2018) and Gerard and Ferrão (2020).

## Value

A [ggplot](#page-0-0) object for the genotype plot.

## Author(s)

David Gerard

# References

- Gerard, D., Ferrão, L. F. V., Garcia, A. A. F., & Stephens, M. (2018). Genotyping Polyploids from Messy Sequencing Data. *Genetics*, 210(3), 789-807. doi: [10.1534/genetics.118.301468.](https://doi.org/10.1534/genetics.118.301468)
- Gerard, David, and Luís Felipe Ventorim Ferrão. "Priors for genotyping polyploids." Bioinformatics 36, no. 6 (2020): 1795-1800. [DOI:10.1093/bioinformatics/btz852.](https://doi.org/10.1093/bioinformatics/btz852)

#### See Also

[plot\\_geno](#page-35-1) The underlying plotting function.

[flexdog](#page-5-1) Creates a flexdog object.

<span id="page-34-1"></span><span id="page-34-0"></span>

Produce genotype plots from the output of [multidog](#page-20-1). You may select which SNPs to plot.

#### Usage

```
## S3 method for class 'multidog'
plot(x, indices = seq(1, min(5, nrow(x$snpdf))), ...)
```
## Arguments

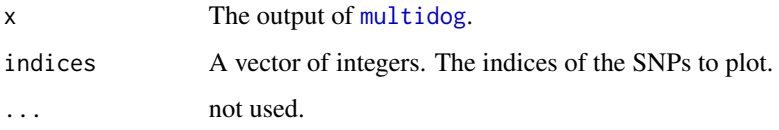

# Details

On a genotype plot, the x-axis contains the counts of the non-reference allele and the y-axis contains the counts of the reference allele. The dashed lines are the expected counts (both reference and alternative) given the sequencing error rate and the allele-bias. The plots are color-coded by the maximum-a-posterior genotypes. Transparency is proportional to the maximum posterior probability for an individual's genotype. Thus, we are less certain of the genotype of more transparent individuals. These types of plots are used in Gerard et. al. (2018) and Gerard and Ferrão (2020).

# Author(s)

David Gerard

## References

- Gerard, D., Ferrão, L. F. V., Garcia, A. A. F., & Stephens, M. (2018). Genotyping Polyploids from Messy Sequencing Data. *Genetics*, 210(3), 789-807. doi: [10.1534/genetics.118.301468.](https://doi.org/10.1534/genetics.118.301468)
- Gerard, David, and Luís Felipe Ventorim Ferrão. "Priors for genotyping polyploids." Bioinformatics 36, no. 6 (2020): 1795-1800. [DOI:10.1093/bioinformatics/btz852.](https://doi.org/10.1093/bioinformatics/btz852)

#### See Also

[plot\\_geno](#page-35-1).

<span id="page-35-1"></span><span id="page-35-0"></span>

The x-axis is the counts of the non-reference allele, and the y-axis is the counts of the reference allele. Transparency is controlled by the maxpostprob vector. These types of plots are used in Gerard et. al. (2018) and Gerard and Ferrão (2020).

## Usage

```
plot_geno(
  refvec,
  sizevec,
 ploidy,
 p1ref = NULL,
 p1size = NULL,
 p2ref = NULL,
 p2size = NULL,
  geno = NULL,
  seq = 0,
 bias = 1,
 maxpostprob = NULL,
 p1geno = NULL,
 p2geno = NULL,
 use_colorblind = TRUE
\mathcal{E}
```
# Arguments

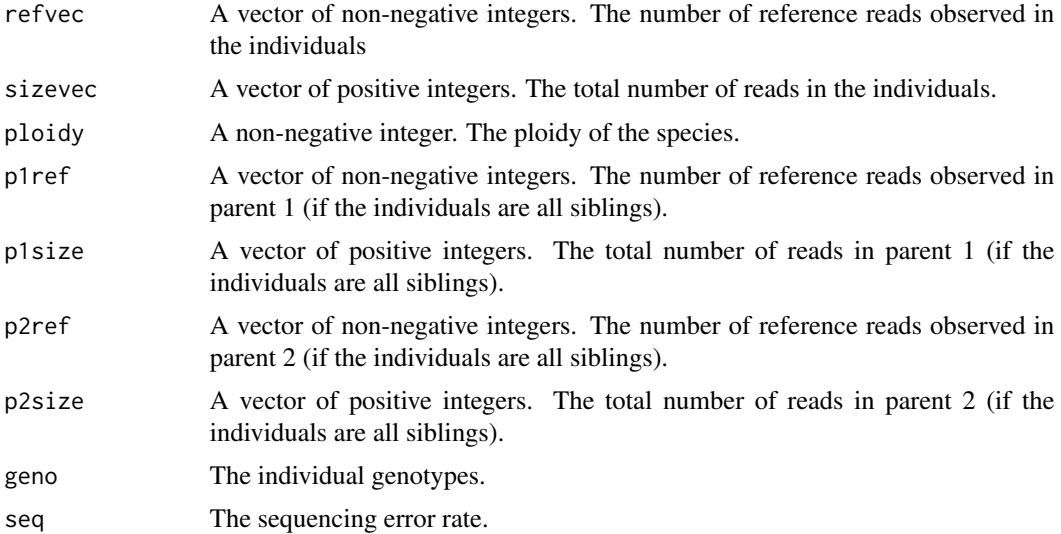

#### <span id="page-36-0"></span>rflexdog 37

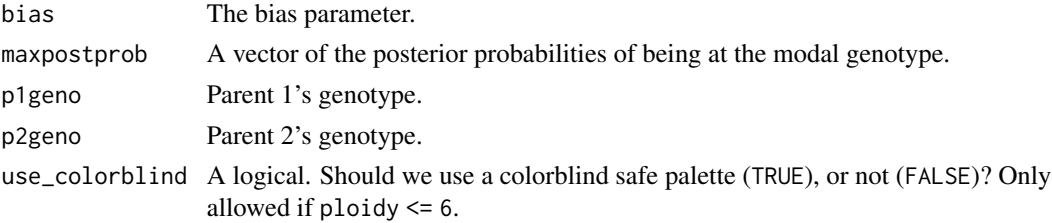

# Details

If parental genotypes are provided (p1geno and p2geno) then they will be colored the same as the offspring. Since they are often hard to see, a small black dot will also indicate their position.

#### Value

A [ggplot](#page-0-0) object for the genotype plot.

## Author(s)

David Gerard

## References

- Gerard, D., Ferrão, L. F. V., Garcia, A. A. F., & Stephens, M. (2018). Genotyping Polyploids from Messy Sequencing Data. *Genetics*, 210(3), 789-807. doi: [10.1534/genetics.118.301468.](https://doi.org/10.1534/genetics.118.301468)
- Gerard, David, and Luís Felipe Ventorim Ferrão. "Priors for genotyping polyploids." Bioinformatics 36, no. 6 (2020): 1795-1800. [DOI:10.1093/bioinformatics/btz852.](https://doi.org/10.1093/bioinformatics/btz852)

#### Examples

```
data("snpdat")
refvec <- snpdat$counts[snpdat$snp == "SNP1"]
sizevec <- snpdat$size[snpdat$snp == "SNP1"]
ploidy <- 6
plot_geno(refvec = refvec, sizevec = sizevec, ploidy = ploidy)
```
<span id="page-36-1"></span>rflexdog *Simulate GBS data from the* [flexdog](#page-5-1) *likelihood.*

## Description

This will take a vector of genotypes and a vector of total read-counts, then generate a vector of reference counts. To get the genotypes, you could use [rgeno](#page-38-1). The likelihood used to generate read-counts is described in detail in Gerard et. al. (2018).

## Usage

```
rflexdog(sizevec, geno, ploidy, seq = 0.005, bias = 1, od = 0.001)
```
## <span id="page-37-0"></span>Arguments

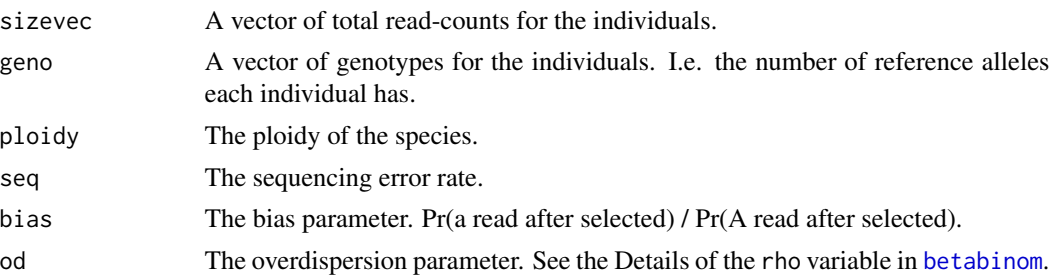

## Value

A vector the same length as sizevec. The ith element is the number of reference counts for individual i.

#### Author(s)

David Gerard

# References

- Gerard, D., Ferrão, L. F. V., Garcia, A. A. F., & Stephens, M. (2018). Genotyping Polyploids from Messy Sequencing Data. *Genetics*, 210(3), 789-807. doi: [10.1534/genetics.118.301468.](https://doi.org/10.1534/genetics.118.301468)
- Gerard, David, and Luís Felipe Ventorim Ferrão. "Priors for genotyping polyploids." Bioinformatics 36, no. 6 (2020): 1795-1800. [DOI:10.1093/bioinformatics/btz852.](https://doi.org/10.1093/bioinformatics/btz852)

#### See Also

[rgeno](#page-38-1) for a way to generate genotypes of individuals. [rbetabinom](#page-3-1) for how we generate the readcounts.

# Examples

```
set.seed(1)
n <- 100
ploidy <- 6
## Generate the genotypes of individuals from an F1 population,
## where the first parent has 1 copy of the reference allele
## and the second parent has two copies of the reference
## allele.
genovec \leq rgeno(n = n, ploidy = ploidy, model = "f1",
                 p1geno = 1, p2geno = 2)
## Get the total number of read-counts for each individual.
## Ideally, you would take this from real data as the total
## read-counts are definitely not Poisson.
sizevec \le stats:: rpois(n = n, lambda = 200)
```
## Generate the counts of reads with the reference allele

#### <span id="page-38-0"></span>rgeno 39

```
## when there is a strong bias for the reference allele
## and there is no overdispersion.
refvec <- rflexdog(sizevec = sizevec, geno = genovec,
                    ploidy = ploidy, seq = 0.001,
                    bias = 0.5, od = 0)## Plot the simulated data using plot_geno.
plot_geno(refvec = refvec, sizevec = sizevec,
         ploidy = ploidy, seq = 0.001, bias = 0.5)
```
<span id="page-38-1"></span>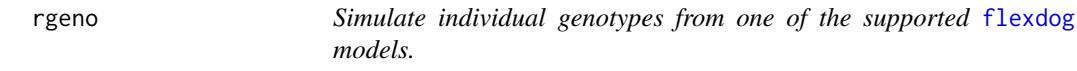

# Description

This will simulate genotypes of a sample of individuals drawn from one of the populations supported by [flexdog](#page-5-1). See the details of [flexdog](#page-5-1) for the models allowed. These genotype distributions are described in detail in Gerard and Ferrão (2020).

# Usage

```
rgeno(
 n,
 ploidy,
 model = c("hw", "bb", "norm", "f1", "s1", "flex", "uniform"),allele_freq = NULL,
 od = NULL,p1geno = NULL,
 p2geno = NULL,
 pivec = NULL,
 mu = NULL,sigma = NULL\lambda
```
#### Arguments

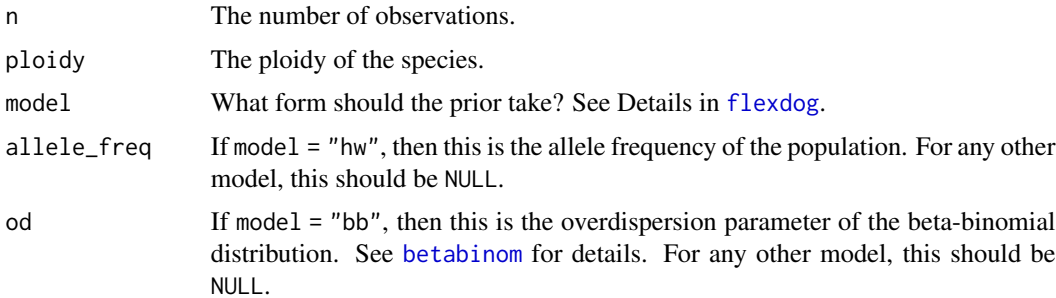

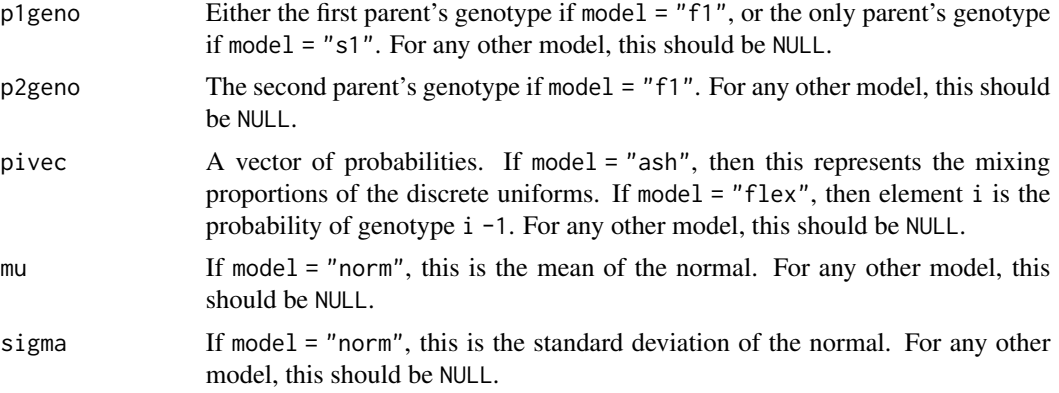

# Details

List of non-NULL arguments:

```
model = "flex": pivec
```

```
model = "hw": allele_freq
```
model = "f1": p1geno and p2geno

model = "s1": p1geno

model = "uniform": no non-NULL arguments

model = "bb": allele\_freq and od

model == "norm": mu and sigma

# Value

A vector of length n with the genotypes of the sampled individuals.

# Author(s)

David Gerard

## References

- Gerard, D., Ferrão, L. F. V., Garcia, A. A. F., & Stephens, M. (2018). Genotyping Polyploids from Messy Sequencing Data. *Genetics*, 210(3), 789-807. doi: [10.1534/genetics.118.301468.](https://doi.org/10.1534/genetics.118.301468)
- Gerard, David, and Luís Felipe Ventorim Ferrão. "Priors for genotyping polyploids." Bioinformatics 36, no. 6 (2020): 1795-1800. [DOI:10.1093/bioinformatics/btz852.](https://doi.org/10.1093/bioinformatics/btz852)

#### Examples

```
## F1 Population where parent 1 has 1 copy of the referenc allele
## and parent 2 has 4 copies of the reference allele.
ploidy <- 6
rgeno(n = 10, ploidy = ploidy, model = "f1", p1geno = 1, p2geno = 4)
```
## A population in Hardy-Weinberge equilibrium with an

#### <span id="page-40-0"></span>snpdat and the state of the state of the state of the state of the state of the state of the state of the state of the state of the state of the state of the state of the state of the state of the state of the state of the

```
## allele frequency of 0.75
rgeno(n = 10, ploidy = ploidy, model = "hw", allele_freq = 0.75)
```
<span id="page-40-1"></span>snpdat *GBS data from Shirasawa et al (2017)*

# Description

Contains counts of reference alleles and total read counts from the GBS data of Shirasawa et al (2017) for the three SNPs used as examples in Gerard et. al. (2018).

#### Usage

snpdat

## Format

A tibble with 419 rows and 4 columns:

id The identification label of the individuals.

snp The SNP label.

counts The number of read-counts that support the reference allele.

size The total number of read-counts at a given SNP.

## Value

A tibble. See the Format Section.

#### Source

<https://doi.org/10.1038/srep44207>

# References

- Shirasawa, Kenta, Masaru Tanaka, Yasuhiro Takahata, Daifu Ma, Qinghe Cao, Qingchang Liu, Hong Zhai, Sang-Soo Kwak, Jae Cheol Jeong, Ung-Han Yoon, Hyeong-Un Lee, Hideki Hirakawa, and Sahiko Isobe "A high-density SNP genetic map consisting of a complete set of homologous groups in autohexaploid sweetpotato (Ipomoea batatas)." *Scientific Reports 7* (2017). DOI: 10.1038/srep44207
- Gerard, D., Ferrão, L. F. V., Garcia, A. A. F., & Stephens, M. (2018). Genotyping Polyploids from Messy Sequencing Data. *Genetics*, 210(3), 789-807. doi: [10.1534/genetics.118.301468.](https://doi.org/10.1534/genetics.118.301468)

<span id="page-41-1"></span><span id="page-41-0"></span>

A list containing a matrix of reference counts, a matrix of total counts, and the ploidy level (4) of the species. This is a subset of the data from Uitdewilligen et al (2013).

#### Usage

uitdewilligen

# Format

A list containing three objects. Two matrices and a numeric scalar:

- refmat A matrix of read counts containing the reference allele. The rows index the individuals and the columns index the SNPs.
- sizemat A matrix of the total number of read counts. The rows index the individuals and the columns index the SNPs.

ploidy The ploidy level of the species (just 4).

# Value

A list. See the Format Section.

## Source

<https://doi.org/10.1371/journal.pone.0062355>

# References

• Uitdewilligen, J. G., Wolters, A. M. A., Bjorn, B., Borm, T. J., Visser, R. G., & van Eck, H. J. (2013). [A next-generation sequencing method for genotyping-by-sequencing of highly](https://doi.org/10.1371/journal.pone.0062355) [heterozygous autotetraploid potato.](https://doi.org/10.1371/journal.pone.0062355) *PLoS One*, 8(5), e62355.

Solves the following optimization problem

$$
\max_{\pi} \sum_{k} w_k \log(\sum_{j} \pi_j \ell_j k).
$$

It does this using a weighted EM algorithm.

# Usage

```
wem(weight_vec, lmat, pi_init, lambda, itermax, obj_tol)
```
# Arguments

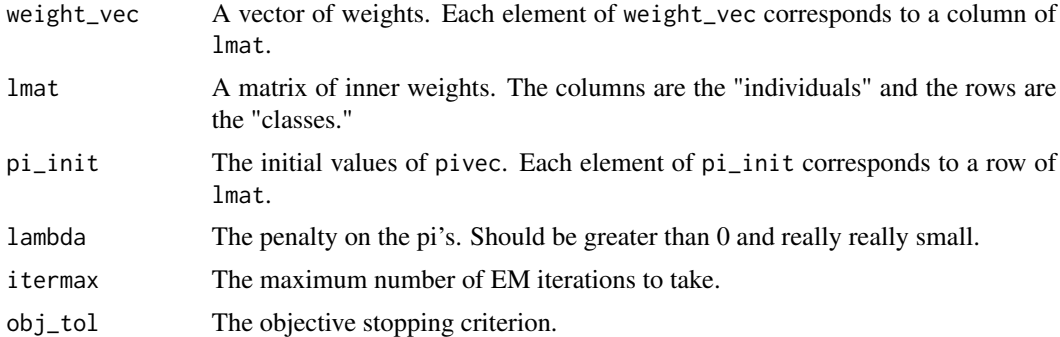

# Value

A vector of numerics.

# Author(s)

David Gerard

# Examples

```
set.seed(2)
n \leq -3p \le -5lmat \leq matrix(stats::runif(n * p), nrow = n)
weight_vec <- seq_len(p)
pi_init <- stats::runif(n)
pi_init <- pi_init / sum(pi_init)
wem(weight_vec = weight_vec,
   lmat = lmat,
```
<span id="page-42-0"></span>

44 wem

 $pi\_init$  =  $pi\_init$ ,  $lambda = 0,$  $i$ termax = 100,  $obj\_tol = 10^{\wedge} - 6)$ 

# <span id="page-44-0"></span>Index

∗ datasets snpdat, [41](#page-40-0) uitdewilligen, [42](#page-41-0) betabinom, *[9](#page-8-0)*, *[15](#page-14-0)*, *[38,](#page-37-0) [39](#page-38-0)* betabinom *(*dbetabinom*)*, [4](#page-3-0)

dbetabinom, [4](#page-3-0)

filter\_snp, *[3](#page-2-0)*, [5,](#page-4-0) *[23](#page-22-0)* flexdog, *[2,](#page-1-0) [3](#page-2-0)*, [6,](#page-5-0) *[11](#page-10-0)*, *[16](#page-15-0)*, *[21–](#page-20-0)[23](#page-22-0)*, *[34](#page-33-0)*, *[37](#page-36-0)*, *[39](#page-38-0)* flexdog\_full, *[7](#page-6-0)*, *[9](#page-8-0)[–11](#page-10-0)*, [11,](#page-10-0) *[15](#page-14-0)*, *[22](#page-21-0)* format\_multidog, *[3](#page-2-0)*, [17,](#page-16-0) *[23](#page-22-0)*

get\_q\_array, [18,](#page-17-0) *[24](#page-23-0)*, *[27,](#page-26-0) [28](#page-27-0)*, *[31](#page-30-0)* ggplot, *[33,](#page-32-0) [34](#page-33-0)*, *[37](#page-36-0)*

is.flexdog, [18](#page-17-0) is.multidog, [19](#page-18-0)

log\_sum\_exp, [20](#page-19-0) log\_sum\_exp\_2, [20](#page-19-0)

multidog, *[2,](#page-1-0) [3](#page-2-0)*, *[5,](#page-4-0) [6](#page-5-0)*, *[10](#page-9-0)*, *[16,](#page-15-0) [17](#page-16-0)*, [21,](#page-20-0) *[35](#page-34-0)*

oracle\_cor, *[2,](#page-1-0) [3](#page-2-0)*, *[10](#page-9-0)*, *[16](#page-15-0)*, [24,](#page-23-0) *[26,](#page-25-0) [27](#page-26-0)* oracle\_cor\_from\_joint, [25,](#page-24-0) *[27](#page-26-0)* oracle\_joint, *[3](#page-2-0)*, *[25,](#page-24-0) [26](#page-25-0)*, [26,](#page-25-0) *[29,](#page-28-0) [30](#page-29-0)*, *[32,](#page-31-0) [33](#page-32-0)* oracle\_mis, *[2,](#page-1-0) [3](#page-2-0)*, *[10](#page-9-0)*, *[16](#page-15-0)*, *[27](#page-26-0)*, [28,](#page-27-0) *[30](#page-29-0)* oracle\_mis\_from\_joint, *[27](#page-26-0)*, [29](#page-28-0) oracle\_mis\_vec, *[27](#page-26-0)*, [30,](#page-29-0) *[32](#page-31-0)* oracle\_mis\_vec\_from\_joint, *[27](#page-26-0)*, [31](#page-30-0) oracle\_plot, *[3](#page-2-0)*, *[27](#page-26-0)*, [33](#page-32-0)

pbetabinom *(*dbetabinom*)*, [4](#page-3-0) plot.flexdog, *[3](#page-2-0)*, *[10](#page-9-0)*, *[16](#page-15-0)*, [34](#page-33-0) plot.multidog, *[3](#page-2-0)*, [35](#page-34-0) plot\_geno, *[8](#page-7-0)*, *[14](#page-13-0)*, *[34,](#page-33-0) [35](#page-34-0)*, [36](#page-35-0)

qbetabinom *(*dbetabinom*)*, [4](#page-3-0)

rbetabinom, *[38](#page-37-0)*

rbetabinom *(*dbetabinom*)*, [4](#page-3-0) rflexdog, *[2,](#page-1-0) [3](#page-2-0)*, *[10](#page-9-0)*, *[16](#page-15-0)*, [37](#page-36-0) rgeno, *[2,](#page-1-0) [3](#page-2-0)*, *[10](#page-9-0)*, *[16](#page-15-0)*, *[37,](#page-36-0) [38](#page-37-0)*, [39](#page-38-0)

snpdat, *[3](#page-2-0)*, [41](#page-40-0)

uitdewilligen, *[3](#page-2-0)*, [42](#page-41-0) updog *(*updog-package*)*, [2](#page-1-0) updog-package, [2](#page-1-0)

wem, [43](#page-42-0)